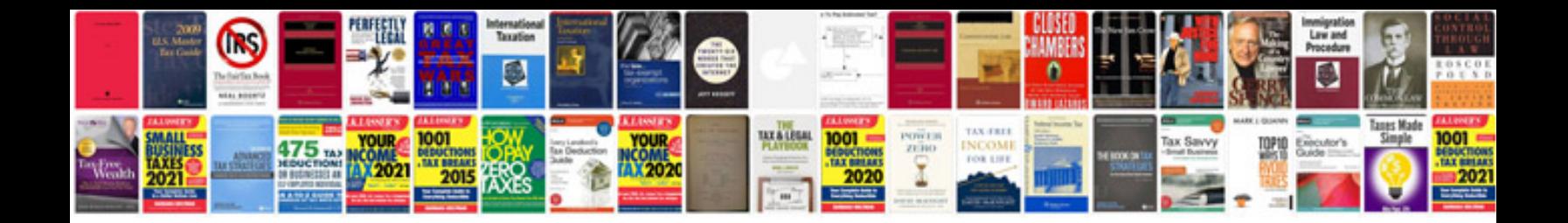

**Dax formulas for powerpivot download**

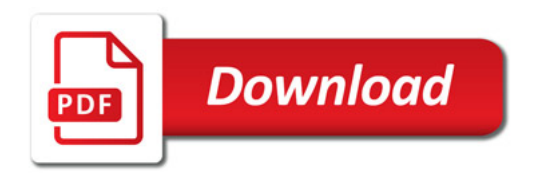

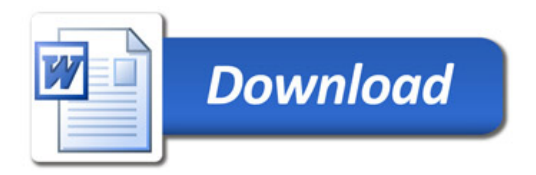